MIT OpenCourseWare <http://ocw.mit.edu>

MAS.160 / MAS.510 / MAS.511 Signals, Systems and Information for Media Technology Fall 2007

For information about citing these materials or our Terms of Use, visit:<http://ocw.mit.edu/terms>.

»x=1 %scalar (% signs are comments and aren't evaluated)  $x =$ »y=[1 2 3 4 5 6] % sequence vector (row) y = 1 2 3 4 5 6 »z=[1;2;3;4;5;6] % list vector (column) z =<br>1<br>2<br>3 4 5 6 »a=[1 2 3;4 5 6;7 8 9] % matrix a =<br>
1 2 3<br>
4 5 6<br>
7 8 9 »b=[y;y;y] %matrix (list of sequences) b = 1 2 3 4 5 6 1 2 3 4 5 6 1 2 3 4 5 6 %matrix (sequences of lists) c =<br>
1 1 1<br>
2 2 2<br>
3 3 3<br>
4 4 4<br>
5 5 5<br>
6 6 6 %conjugate transpose ans = 1  $\frac{2}{3}$  4 5 6 »y=[j\*1, j\*2, j\*3, j\*4, j\*5, j\*6]  $y =$  Columns 1 through 2 0 + 1.00000000000000i 0 + 2.00000000000000i Columns 3 through 4 0 + 3.00000000000000i 0 + 4.00000000000000i Columns 5 through 6 0 + 5.00000000000000i 0 + 6.00000000000000i »y' %conjugate transpose (watch out, it switches sign of the complex part!) (converts col to row, row to col) »y'<br>ans = 0 - 1.00000000000000i 0 - 2.00000000000000i 0 - 3.00000000000000i 0 - 4.00000000000000i 0 - 5.00000000000000i 0 - 6.00000000000000i %makes column (this is another way -- this always makes it a column)  $\sup_{\text{ans} =}$ 0 + 1.00000000000000i 0 + 2.00000000000000i 0 + 3.00000000000000i 0 + 4.00000000000000i 0 + 5.00000000000000i 0 + 6.00000000000000i »d=0:1/10:1 %sequence (beg: step: end)  $d =$  Columns 1 through 4 0 0.10000000000000 0.20000000000000 0.30000000000000 Columns 5 through 8 0.40000000000000 0.50000000000000 0.60000000000000 0.70000000000000 Columns 9 through 11 0.80000000000000 0.90000000000000 1.00000000000000 »e=sin(2\*pi\*d) %operation on sequence (operation on each element of sequence) e = Columns 1 through 4 0 0.58778525229247 0.95105651629515 0.95105651629515 Columns 5 through 8 0.58778525229247 0 -0.58778525229247 -0.95105651629515 Columns 9 through 11 -0.95105651629515 -0.58778525229247 0 »f=[0:1/8:1;0:1/16:.5;0:1/32:.25] %list of sequences f = Columns 1 through 4 0 0.12500000000000 0.25000000000000 0.37500000000000 0 0.06250000000000 0.12500000000000 0.18750000000000 0 0.03125000000000 0.06250000000000 0.09375000000000 Columns 5 through 8 0.50000000000000 0.62500000000000 0.75000000000000 0.87500000000000 0.25000000000000 0.31250000000000 0.37500000000000 0.43750000000000

 0.12500000000000 0.15625000000000 0.18750000000000 0.21875000000000 Column 9 1.00000000000000 0.50000000000000 0.25000000000000 »g=sin(2\*pi\*f) %operation on list of sequences (ex.could have a list of sines sequences with different frequencies) g = Columns 1 through 4 0 0.70710678118655 1.00000000000000 0.70710678118655 0 0.38268343236509 0.70710678118655 0.92387953251129 0 0.19509032201613 0.38268343236509 0.55557023301960 Columns 5 through 8 0 -0.70710678118655 -1.00000000000000 -0.70710678118655 1.00000000000000 0.92387953251129 0.70710678118655 0.38268343236509 0.70710678118655 0.83146961230255 0.92387953251129 0.98078528040323 Column 9  $\frac{0}{0}$  0 1.00000000000000 »whos %variable list and sizes ( helpful when doing vector multiplication) Bytes Class a 3x3 72 double array<br>ans 1x10 4192 struct array<br>b 3x6 144 double array<br>c 6x3 144 double array ans 1x10 4192 struct array<br>b 3x6 144 double array b 3x6 144 double array c 6x3 144 double array d 1x11 88 double array e 1x11 88 double array f 3x9 216 double array g 3x9 216 double array x 1x1 8 double array y 1x6 48 double array<br>z 6x1 48 double array 48 double array Grand total is 276 elements using 5264 bytes leaving 307693008 bytes of memory free. » »y-1 %addition ans = 0 1 2 3 4 5 »z  $\overline{z}$  = 1  $\frac{2}{3}$  $\frac{4}{5}$  6 »z\*(y-1) %outer product 6x1 x 1x6 = 6x6 (makes a list of sequences, each sequence y multiplied by corresponding element of list in z)  $\begin{bmatrix} \n 0 \\ \n 0 \\ \n 0 \n \end{bmatrix}$  0 1 2 3 4 5 0 2 4 6 8 10 0 3 6 9 12 15 0 4 8 12 16 20 0 5 10 15 20 25 0 6 12 18 24 30 »(y-1)\*z %inner product 1x6 x 6x1 = 1x1 (multiplies each corresponding element of y and z, then adds the resulting elements together) ans = 70 »0\*1+1\*2+2\*3+3\*4+4\*5+5\*6 inner product ans = 70 »[1 2 3]\*g %vector x matrix (sequence of inner products) ans = Columns 1 through 4 0 2.05774461196511 3.56226385946836 4.22157654526793 Columns 5 through 8 4.12132034355964 3.63506112074366 3.18585215990695 3.00061592475332 Column 9 3.00000000000000 »%g was the list of sine sequences; »% but you can also think of it as a sequence of lists<br>»%with each list being the values for the three sinewaves at different times in the sequence.<br>»%you are doing an inner product between [1 2 3] and each column (list) o  $\sqrt{9}$  = [sine1(t0) sine1(t1) sine1(t2)... sine2(t0) sine2(t1) sine2(t2).. sine3(t0) sine3(t1) sine3(t2)...] »%[1 2 3]\*g=[1\*sin1(t0)+2\*sin2(t0)+3\*sine(t0), 1\*sin1(t1)+2\*sine2(t1)+3\*sine3(t1), ...

===== Function: input: f (row),X(row),fs(scalar),dur(scalar) output: xx(row)

function xx=sumcos(f,X,fs,dur)

. . xx =?

```
save as sumcos.m
 =======<br>»z1=5*exp(j*0.5*pi);<br>»z2=5*exp(j*-0.25*pi);<br>xzp=sumcos([1, 1/3],[z1,z2],10,1)<br>Zp =<br>3.53553390593274 1.25442657826475 -0.08738044898976 0.18315912149992
  Columns 5 through 8 
 2.05422141231050 4.82962913144534 7.39395888240421 8.64101238876062
 Columns 9 through 11 
 7.90188453672496 5.20887876016010 1.29409522551261
```
»plot(zp)

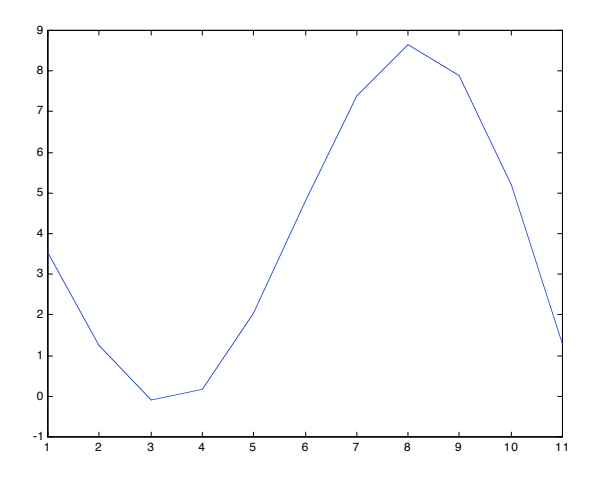

»stem(zp)

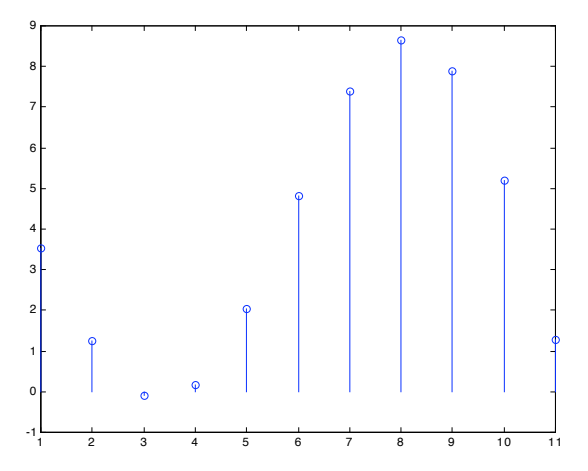

======= output xx and t

function [xx,t]=sumcos(f,X,fs,dur)

%make time sequence from fs & dur t=?

% use outer product to make a list of complex exponential sequences using f and t

% use the inner product to multiply list of phasors X with list of complex exponential sequences

xx=? =====

»[zp,t]=sumcos([1, 1/3],[z1,z2],10,1) zp = Columns 1 through 4 3.53553390593274 1.25442657826475 -0.08738044898976 0.18315912149992<br>Columns 5 through 8<br>2.05422141231050 4.82962913144534 7.39395888240421 8.64101238876062<br>Columns 9 through 11<br>1=

```
 Columns 1 through 4 
 0 0.10000000000000 0.20000000000000 0.30000000000000
 Columns 5 through 8 
 0.40000000000000 0.50000000000000 0.60000000000000 0.70000000000000
 Columns 9 through 11 
 0.80000000000000 0.90000000000000 1.00000000000000
```
»plot(t,zp)

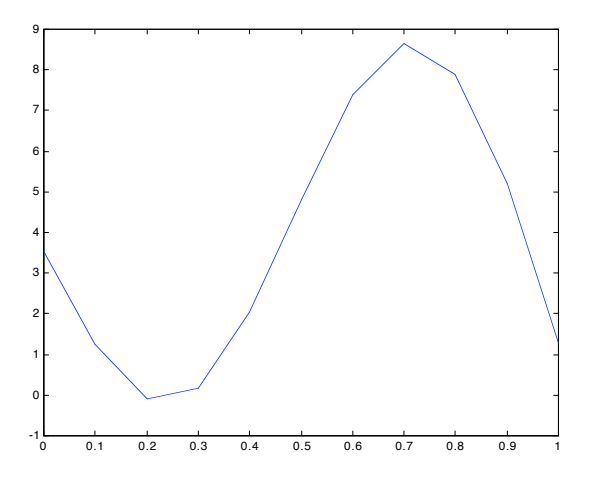

»cd dspfirst % change directory (you either must be in directory to use the functions, or add path of directory) »ls % list directory

Writing\_Fast\_MATLAB\_Code.pdf pkinterp.m

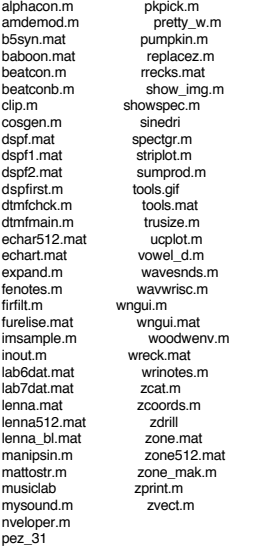

»help zprint % if you don't know what the command does, use help

ZPRINT printout complex # in rect and polar form

------ usage: zprint(z)

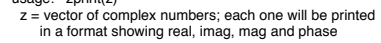

»zprint([z1 z2])

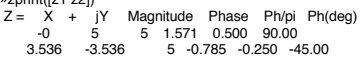

»help zvect

ZVECT Plot vectors in complex z-plane from zFrom to zTo

usage: HV = zvect(zFrom, <zTo>, <LTYPE>, <SCALE>)

2: is a vector of compplex numbers; each one will be<br>
L'TYPE: string containing any valid line type (see PLOT)<br>
LTYPE: string containing any valid line type (see PLOT)<br>
SCALE: controls size of arrowhead (default = 1.0)<br>
(o

\*\* With only one input vector: zvect(Z) displays Z as arrows emanating from the origin. \*\* If either zFrom or zTo is a scalar all vectors will start or end at that point.

See also ZCAT, PLOT, COMPASS, ROSE, FEATHER, QUIVER.

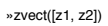

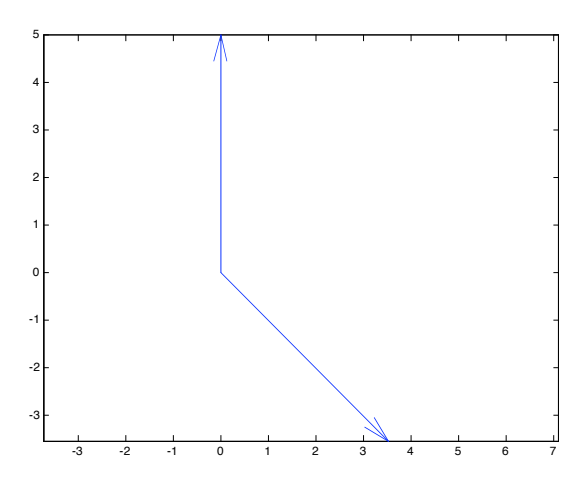

»help zcat

ZCAT Plot vectors in z-plane end-to-end

 $\textsf{usage:} \quad \textsf{hv} = \textsf{zcat}(Z, <\!\!\textsf{LTYPE}\!\!>, <\!\!\textsf{SCALE}\!\!>)$ 

 $Z =$  vector of complex numbers; each complex # is displayed<br>
as a vector, with the arrows placed end-to-end<br>
LTYPE: string containing any valid line type (see PLOT)<br>
SCALE: varies size of arrowhead (default = 1.0)<br>
(order

See also ZVECT, COMPASS, ROSE, FEATHER, QUIVER.

»zcat([z1,z2])

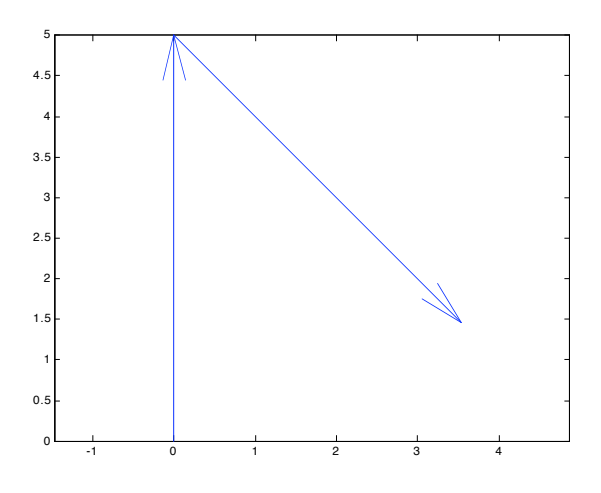